Adobe Photoshop 2021 (Version 22.2) Hacked PC/Windows

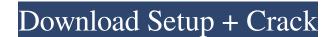

### Adobe Photoshop 2021 (Version 22.2) Crack+ Download (Updated 2022)

While Photoshop is a powerful tool, it is not the only choice available for image manipulation. A growing number of other programs have succeeded in attracting the interest of both novice and professional users. But these programs typically are not as robust as Photoshop, either you use it with the online plug-ins that are now available or you use a third-party application. Chapter 10 offers a fuller discussion of third-party applications. Photoshop is the gold standard. If you're a professional, you use Photoshop. If you're not, you should at least have an understanding of how to use the program effectively and be able to use it to perform basic image editing. Many schools, including some art schools and photography schools, offer Photoshop tutorials to students that teach them how to use the program. Photoshop Elements is a versatile image editing images. It comes free with the software suite of PhotoFunia 4, and Photoshop Elements. Both the PhotoPaint programs offer complete automation. You can use the ability to manipulate the color channels, adjust color balance and brightness, and add gradients and textures. The application does not, however, have the ability to clone images of rescale images. You can use filters to simulate a variety of file formats. They feature nine pages of image-editing tools and templates, including a number of easy-to-use tools for image swithout having to invest in a third-party plug-in. The application also offers a number of easy-to-use tools for image retouching, including curves, layers, and multiple

# Adobe Photoshop 2021 (Version 22.2) [Mac/Win]

Like Photoshop, Photoshop Elements has three main components: the image editing tool, the image organizer and the image organizer and the image organizer and the image organizer and the image organizer and the image editing software. What to look out for when choosing a photo editor Photoshop has a lot of features and a lot of ways of performing the same function. It might be to overwhelming when you first open it, but there are many ways to select an image, crop it, adjust the settings or edit it. Workflow A workflow is how you approach your work using Photoshop. Ideally, you have a plan and follow it for each photo project you take. A workflow needs to be developed for each image you create. There are two main elements to a workflow: 1. How do you start your work? What are your steps? 2. How do you end your work? What are your steps? 1. How do you end your work? What are your steps? 1. How do you end workflow will be organized and everything a process to follow works well enough. Start with a plan With a good plan, your workflow will be organized and everything you need will be at your fingertips. Start with a plan before you start a photo editing project. Do you want to: • edit RAW files • make live edits • crop • bring out the highlights, shadows or details • add a frame • remove bleenishes and imperfections • remove bleenishes and imperfections • remove bleenishes and movie clip • convert to black and white, grayscale, sepia or negative • add a movie clip • convert to black and white, grayscale, sepia or negative • add a movie clip • convert to black and white • convert to black and white, anote of every step. This will help you when it comes time to reproduce your work. Be as detailed as possible when you start out. Then you can add extra steps later a681f4349e

# Adobe Photoshop 2021 (Version 22.2) Keygen For (LifeTime) X64

It's absolutely great that we can find our memory to be more or less correct and trustworthy when it comes to our childhood. For example, when we recall our night of terror during our childhood, we almost always remember it vividly. However, we may not remember much from our adulthood. Perhaps our university years are not as numerous as our childhood years? Maybe we didn't meet some people we had dreamed about meeting while growing up? If we enjoy reading stories, they may be our favourite pastime. But if we can't recall how some story line looks like, they may be a disappointment to us. And even for those of us who are so fond of reading fiction, we might not remember some historical facts that were revealed in the stories we read. Some stories are told so well, that we can identify ourselves in them or we may identify with their characters. However, if we forget some of the happy events we had during our childhood days, maybe this is the time we should look forward to. Life becomes so boring if we only remember the sad, tragic, and hopeless moments of our past. If we want to have a long-lasting life, we must cherish the happy ones that we had during our childhood is like a roadmap that leads us to the most pleasant moments of our plate. We remember during our childhood is the part of our life we can never change. As we grow up, the problems we had during our childhood memories. Just like what we remember, what we don't remember during our childhood will help you

# What's New In Adobe Photoshop 2021 (Version 22.2)?

This invention relates to storage cabinets and, in particular, to an automatically opened storage cabinet door. Cabinets having automatically opened doors are well known. For example, U.S. Pat. Nos. 2,735,064 and 3,003,861 disclose cabinets having automatically opened doors are well known. For example, U.S. Pat. Nos. 2,735,064 and 3,003,861 disclose cabinets having automatically opened doors and shelf supports that are automatically raised and lowered by gravity. The doors of these cabinets are self-closing door and a mechanism for automatically opened doors and shelf supports that are automatically and closes automatically and closes automatically without requiring the effort of an operator.Q: how to register a url with ASP.net mvc without setting a page in the routing table? As we know, when we register a url with a route, we can get the parameters from the url using the routing table. For example we have the following routes: routes.MapRoute( "Default", // URL with parameters new { controller = "Home", action = "Index", id = UrlParameter.Optional } // Parameter defaults ); routes.MapRoute( "Api", // URL with parameters new { controller = "Api", id = UrlParameter.Optional } // Parameter defaults ); Now if we want to take the "api/{controller}/{id}" route and set the controller and action according to user input, we need to write the following: protected void Application\_Start() { AreaRegistration.RegisterAllAreas(); RegisterRoutes(RouteTable.Routes);

# System Requirements:

Recommended: OS: Microsoft Windows 7 64-bit Microsoft Windows 7 64-bit Processor: Intel Core 2 Duo E8400 (2.9 GHz) or AMD Athlon 64 X2 (2.8 GHz) Memory: 2 GB RAM 2 GB RAM Graphics: NVIDIA GeForce 7800 GT (1GB GDDR3) or AMD Radeon HD 4850 (512MB DDR3) NVIDIA GeForce 7800 GT (3 GB RAM 2 GB RAM 2 GB RA

https://www.chiesacristiana.eu/2022/06/30/adobe-photoshop-cc-2015-version-18-crack-file-only-serial-number-full-torrent-updated-2022/ https://aurespectdesoi.be/wp-content/uploads/2022/06/manvan.pdf https://agronomie.info/wp-content/uploads/2022/06/Photoshop\_2021\_Nulled\_Activation\_Free\_Latest2022.pdf https://colonialrpc.com/advert/adobe-photoshop-2021-version-22-4-nulled-activation-key/ http://adomemorial.com/2022/06/30/adobe-photoshop-2021-version-22-1-0-crack-file-only-activation-latest-2022/ https://enigmatic-cove-61720.herokuapp.com/Adobe\_Photoshop\_CS3.pdf https://marido-caffe.ro/2022/06/30/adobe-photoshop-cs6-torrent-april-2022/ https://nmtia.net/wp-content/uploads/2022/06/Photoshop\_2022\_Version\_2302.pdf https://thewhicerselearan.wixsite.com/exatacul/post/photoshop-cc-2018-version-19-crack-activation-code-torrent-latest https://wmich.edu/system/files/webform/yolater772.pdf http://www.jbdsnet.com/photoshop-2021-version-22-2-license-keygen-download-for-pc-updated/ http://emforma.cm-amadora.pt/blog/index.php?entryid=3297 https://www.iltossicoindipendente.it/2022/06/30/photoshop-2022-version-23-0-2-free-download-for-pc/ https://www.townofwales.net/sites/g/files/vyhlif1371/f/uploads/mail-in\_voter\_registration\_form.pdf https://weddingdaypix.com/photoshop-2021-version-22-4-1-free-for-pc-latest-2022/ https://nameless-thicket-72193.herokuapp.com/berhaly.pdf https://43gear.com/photoshop-2021-version-22-5-full-version-free/ https://sharingfield.com/upload/files/2022/06/wDWoPYG5uQz2hzVR1UYR\_30\_f3a9efd93cd000c2b460a1fe979d5cb2\_file.pdf https://ethandesu.com/photoshop-2021-version-22-3-1-free/ http://teignvalleypedalbashers.co.uk/advert/photoshop-cc-2015-version-17-mac-win